$531 - 61$ 

# $\lambda$  10

### **Integrating Commercial off-the-shelf (COTS) Graphics and Extended Memory packages with CLIPS**

**Andres C. Callegari**

**Computer Sciences Corporation 16511 Space Center Blvd. Houston, Texas 77508**

#### **Abstract**

*This* **paper addresses the question of how to** mix **CLIPS with graphics and how to overcome PC's** memory limitations **by using the extended memory available** in the **computer. By adding graphics and extended** memory **capabilities, CLIPS can** be **converted** into **a complete and powerful system development tool, on the most economical and popular computer platform. New** models **of Pcs have amazing processing** capabilities **and** graphic **resolutions that cannot be** ignored and **should** be **used to the fullest of their resources. CLIPS** is **a** powerful **expert system development tool, but it cannot be complete** without **the support of a** graphics **package needed** to **create** user interfaces and **general purpose** graphics, **or** without **enough** memory **to handle large** knowledge bases. Now, a well known limitation on the PCs is the usage of real memory which limits CLIPS to use only 640 Kb of real memory, but now that problem can be solved by developing a version of CLIPS that uses **extended** memory. *The* **user has access of up to 16 MB of** memory **on 80286 based computers** and, **practically,** all the available memory (4 GB) on computers that use the 80386 processor. So if we give CLIPS a self**configuring graphics package that will automatically detect the** graphics **hardware and pointing device present** in the computer, and we add the availability of the extended memory that exists in the computer (with no special **hardware needed), the** user **will** be **able to create more** powerful systems **at a fraction of the cost** and **on the most** popular, portable, and **economic platform available such as the PC platform.**

#### **I. Introduction**

**Programmers who** use **CLIPS (C Language Integrated Production System) to design large PC applications with or** without graphics **have encountered the problem of** being left with **insufficient** memory **to run** the **application in a guaranteed and l\_roductive way.**

**This** memory **problem does not come as a surprise considering that DOS normally uses 640 KB of RAM to allocate the operating system, drivers, buffers, TSRs ('Terminate and Stay Resident programs), and for loading and executing programs. DOS** memory **limitation constitutes a barrier that impedes applications to use the full** potential **of CLIPS and** the **standard features of** the **new generation of PCs such as: extended** memory, **higher resolution graphics cards and displays,** etc. **It is** important to **realize that** graphics **and** image **manipulation are** usually memory **intensive, and that CLIPS** memory **requirement varies according** to the **size of the knowledge base used.**

**Now, PC's** are the **most popular, portable, accessible,** and **every time more** powerful **computer platform available, and it will be a shame that having such** excellent **hardware** power and **software development tools** such as **CLIPS and high quality off-the-shelf** software **packages,** there should **still be problems using or developing large PC's applications.**

**Fortunately for** us, **two events have happened. The first event is** that **one of CLIPS blueprint goals was to** create a **highly portable and low-cost expert system** tool **that could** be **easily combined with external systems. This goal facilitates the integration of** CLIPS **with any external software package(s). The second event is** the fact **that the PC software market has** been **flooded** with **high quality off-the-shelf software packages. These software packages** has been **written for almost every need,** and **by using the right combination of software** took **(off-the-shelf** graphics **packages and**

**DOS** memory **extenders packages),** the **problems** of •**using and creating large applications** utilizing **CLIPS** with or without graphics can be solved.

#### II. **CLIPS Problem Areas**

The solutions to **graphics** and **memory problems** that **arise** when **developing** large applications using CLIPS and applications mixing CLIPS with **off-the**shelf **graphics** packages can **be grouped** into three main areas: CLIPS and extended memory, CLIPS and graphics, and CLIPS **using** graphics and extended memory. One **of** several ways to solve each **of these** problems will **be** analyzed next. All **these** solutions have **been** implemented, **used,** and tested in an application **or demo.**

#### 1. **CLIPS and Extended Memory**

Many **PC** programmers **using CLIPS to build their applications** fred **that they** run **out of memory while designing,** testing, **or executing thei;** programs. Once **this** problem occurs, **the** only **thing** left is to restructure **the application** in order to optimize memory usage. But, as painful as it sounds, sometimes there is **no** way **around.** Sometimes, the knowledge base becomes too big, and CLIPS will **not** have enough memory to **operate. In most** cases, **the only** solution **is to** have access **to more** memory, **but, luckily** for us, there are straight and easy solutions **for these** kind **of** problems.

#### 1.1 **Using extended** memory

**On the PC.s, CLIPS runs on** computers **using the old Intel** 8086 chip as **CPU or** using **a** chip **which** can **emulate the operation of this** chip. **When** a program **runs on** a **chip** using **this emulation** *mode,* **it** is said **that the** program is **running** in **real mode.** Now, **the** new **family of** Intel chips (80286, 80386, and 80486 chips) were **designed** with two working **modes** (dual-mode chips). The first **mode** provided **full compatibility** with **older** chips so that **existing** programs will still **run** in **the new** computers. **The** second **mode** was **designed** to give **on-chip** memory **management, task management, and protection tools to new** and more powerful operating systems (multitasking and multiuser **operating** systems). When **a program runs** in **the** second mode, it **is** said **that** the program **is running** in **protected mode. Rules for programs running** in protected mode are **more** strict **than those** programs **running in** real mode. **Protected mode was designed to support** multitasking **and** multiuser systems, so **direct access to the** hardware and **to the operating** system has **to be restricted** in **order to eliminate** any possible interference with **other** running **processes or** with **the operating** system itself. A crucial advantage **of** a program **running** in protected **mode is** that it **gains** access **to** all the **extended** memory available in **the** computer.

Normally, when **CLIPS** runs in real **mode, DOS** will **provide CLIPS** with specific **services:** input/output, **fde** system **management, memory management,** processor management, **etc.** In **general,** all programs will **request** any **of** these services **from DOS or** will **bypass** DOS and access **the** hardware **directly.**

Now, A.I. Architects, **Inc. created a very** interesting software package which provides to a program **running** in protected mode (and, therefore, able to access **directly** all the **extended** memory available in the computer) with all the services **that DOS normally gives to** a program **running** in **real** mode. This approach permits programs **running on** 80286 systems a **direct** memory addressing **of** 16 MB with 64 **KB** segments. On 80386 systems, **the** program can **directly** access **up** to **4** GB, with segment sizes as large as the memory installed in **the computer.**

#### **1.2 Processing CLIPS**

If **the** A.I. Architects package is installed **in** our **compiler package (there** is **a large list of** compilers and assemblers supported) and **CLIPS** source **code is correctly processed, CLIPS** will **be able** to **run** in **protected mode. With CLIPS** being able to **run** in **protected mode, CLIPS** will **have access to all** the **extended memory** available **in** the **computer** (15 **MB on 80286 systems and 4** *GB* **on** 80386 **systems). With** access to **extended** memory, CLIPS will **be** able to handle **large** knowledge **base** systems; moreover, **the** size **of the** knowledge **base** that CLIPS could handle will **depend on** the amount **of** extended memory available in **the** computer.

**In general, to** make a **C,** assembly language, or **FORTRAN** program run in **protected mode will normally** imply **the following steps: compiling or** assembling **the** program **(.OBJ),** linking with the special **patch libraries provided for each compiler brand,** and maybe **postprocessing it by using** a special **program which creates the** final **protected mode executable.** After **these** steps are **performed, one should load the kernel** and **load** the **program**

**into** protected mode **by** using **a special real-mode** program **called** loader, **which tells** the **kernel to manage and** load **the program into** protected mode.

*This* **enhanced version** of **CLIPS does not have the memory limitations and problems that CLIPS and PC users have suffered for so long.** *From* **now on, CLIPS will be able** to **fully use the extended memory normally available** in **the new powerful generation of** machines **found** in **today's market (machines based on Intels' 80386 and 80486 chips). Powerful and highly productive expert systems can be built at a very low cost, and they will be able** to **use all the graphics power, portability, low cost, and availability characteristic of PC** platform's machines.

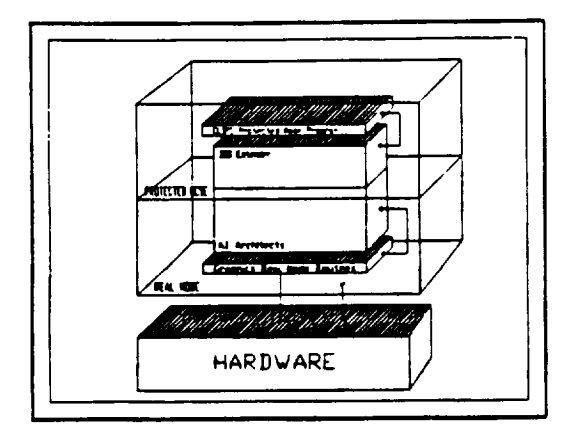

**Figure 1. All graphics routines** are **run in real mode;** CLIPS **is nan in prmectcd mode, and the DOS extender provides the communication links between protected and real mode.**

#### **1.3 8086 Emulation**

There is **another solution which is not as complete** as **the one discussedbefore but is very simple to use and to implement.** *This* **option is only available for 80386 based systems, the 80386 chip has a virtual V86** mode, **which emulates real-mode of an 8086 or 80286 in virtual address space. This emulation permits specially processed executables to run in virtual V86** mode **and to use direct addressing in** the **device space. This approach gives the processed executable a total linear addressing space of 1 MB of RAM. Thus, if CLIPS is properly processed, it will have** the **capability to directly address up to** 1 **MB of** memory.

One **of the biggest advantages** of this method **is that** the operating **system, TSRs, and drivers will** all **run** in **real mode, so the application has a whole** 1 **MB** **linear address space for itself** to **use.** Spawn **processes don't take memory from** the **program, since each spawn process generates a new virtual V86** 1 MB **linear address space for the new process to** use. **Another advantage of this mode is that each process runs in a real-mode emulation, which means, they do not have** the **restrictions imposed by protected mode; they can bypass the operating system and access the hardware directly.**

**In a few words, a program running** in **real** mode **can have** only **450 KB or less of free** RAM **memory** left **for execution.** *The* operating **system,** *TSRs,* **buffers, drivers, devices, etc. coexist in the same linear address, while a process running in V86 mode uses practically 1 MB of** RAM **exclusively for its execution and use.**

**In order for a program to** be **successfully processed, it must not** used **any** unsupported **DOS calls, and the** programs **should not** be **tied to** specific **physical addresses.** The beauty of this solution is **that** the **executable** (.exe) can be **processed, and there** is no **need to** have the source **code.**

#### **1.4** Performance

**Now,** the **performance of a program running** in **a 80386 CPU in protected** mode **is faster** than when **it is run in real** mode. In **a 80286 based system, the performance is slightly slower because** the **80286 chip needs** to **be reset (logic reset) every** time **it switches from real** *mode* to **protected** mode, **and it requires** several **overhead calls** in **order to return control to** the **running program** (shutdown **logic).**

#### 1.5 **Restrictions**

**When a program runs in protected** mode, **it** is **subjected to more restrictions. First, the access to physical** memory **is no longer direct;** in **this case, indexes to descriptor tables are used instead of addresses. Access to the physical address is made through these descriptor tables when paging is not** enable, **and the** segment **register contains a symbolic representation of the address called selector.**

**A second difference is that memory** can **not** be allocated **in an** arbitrary **way. Third, one can not write to a code segment, and** one **can not write past the end of a** segment. **Fourth, a program** can **not interfere** with **the operating system.** This **protection is implemented** to **keep the operating system in optimal and healthy conditions at all times. These**

**restrictions are necessary** because **80286, 80386, and 80486 chips are design to support** multitasking and multiuser operating **systems.**

| 2.120e.06                                  |  |
|--------------------------------------------|--|
| -2.139e+06                                 |  |
|                                            |  |
| -aa DENLLOCATING MENSKY <del>a</del> aa    |  |
| *** MENORY DEALLOCATED ***                 |  |
| 2.13医06                                    |  |
| $-2.14\,$ k $\cdot$ Ob                     |  |
|                                            |  |
| *** BEALLOCATING MENSEY ***                |  |
| -an MEDIRY - DEOLLIE.ATED n-a              |  |
|                                            |  |
| *** DEALLO AT DN. DEBUEY +**               |  |
| --- NEWINY DEALER ATED ---                 |  |
|                                            |  |
| WHE TEXT THAT INTO A FULL THE TABLE TO THE |  |
| ARE MENTERY DEMELTER AND                   |  |
| EBEON: aut of remain                       |  |
|                                            |  |

**Figurt 2.** Alter **running** • **memory exhaustive test program, CLIPS traucd s** memory **allocation error** message after using 2.1 MB. of extended memory.

**In Figure** 2, **there is a picture of a CLIPS** program **processed so that** it **can run in protected** mode. **The CLIPS** source **program** being **run from the processed CLIPS executable has been designed to exhaust all the extended** memory **available in the computer. This test program continuously created CLIPS data** forcing **CLIPS to request** more memory from **the** operating **system** until **the system run** out of memory. The picture **shows that** CLIPS **requested** 2.1 MB of memory from **the** operating **system** before **the system** run out of memory.

#### **1.6 Limitations**

*The* **EMACS-style editor could not be used. It's code seems to violate rome of the restrictions,** discussed **earlier, iml\_osed over** programs **running in protected mode. However, one can create a user**defined function **to call another editor until** a **cure is found. A redefinition of the** "system" **command** is **necessary. From now on, spawning** is **reserve for executable** files **only (.exe) not command** files **(.corn).** *This* **means that in order clear the screen, one** can **not use the command** [system "cls'] **anymore. The solution is to create a small routine to clear the screen and added to the user defined** functions. **All of** these problems **can be** fixed **in the future, but** it is very **important to notice that** unmodified CLIPS **source code** is being **used and** mixed with **the A.I.** Architects DOS memory **extender** package.

#### 1.7 Conclusions

The **ability of being able to run** CLIPS in **protected** mode **and being able to access all the extended** memory **available in the computer permits the application programmer** to **create large applications that** can **handle large** knowledge bases. The **new generation of PCs based on the** Intel **80386 chips have processing speeds near the 8** MIPS **mark, and computers based on the 80486 chip have speed around the** 15 MIPS bench **mark.** With **CLIPS** breaking **the** PC **DOS memory** barrier which **constrained** CLIPS from being used **to** develop largc PC **applications,** CLIPS will now be able **to** use **all the** power **and** portability of **the** new **PC** generations. Now, for **example,** powerful and complete **expert systems** can bc **run** in a small but powerful laptop **computer,** which **can** be **taken and run** on practically **any** possible physical **environment.** This **combination** of performance, portability, graphics power, plus **the** intrinsic capabilities of CLIPS is what CLIPS programmers have been awaiting for. **PCs are** very powerful **and** fast but if **the** operating system **can't** give programs **enough** memory **to** work with, **then all the** good qualities and power **of the PCs are** useless. **From now** on, **the** situation is **different; applications** can use large **amounts** of memory **and can** use **all the** new features of the PC's (extended memory, **higher resolution** graphics **cards,** mass storage, **etc.).**

#### **2. CLIPS and Graphics**

Sometimes **an application needs to express some or all of its output information in a graphical form or needs to have a specialized** graphical **user** interface **to** interact with **the user (icon menus, cascade menus, dialog** windows, **etc.).**

**In the following paragraphs, two** ways **of** mixing **CLIPS with** graphics will be **discussed. The first method** is **to** mix **CLIPS and two** graphical. packages. In this first **case, a** driving program **controls** the **execution** of the routines. The **second** method consists in **embedding** graphics package(s) into CLIPS **and** to define a **complete set** of userdefined graphics **functions** into CLIPS. **That** is, **adding** to the **original CLIPS** language **a complete set of** graphics **commands** so that any graphic **output or** image **manipulation** process **can** be performed by issuing commands **from** these **extended** language set. **Each of** this methods have their own **advantages and** disadvantages.

#### 2.1 EmbeddingCLIPS **(First** method)

CLIPS **was** designed **so that** it **can be embedded within other applications; therefore, when this happens,** it **needs** a **driving program which** calls **CLIPS as a subroutine. This** driving **program controls** CLIPS activation and **normally can control most of the graphics output of the** application.

**CLIPS can interact and** interchange **data** with **the driving program in** many **ways: declaring userdefined functions,** passing **variables from CLIPS** into **external functions, passing data from external functions to CLIPS, etc. It** is **very easy to** integrate **CLIPS** with **external functions, which gives CLIPS the capability to execute user-defined** graphics **commands (C language, etc.) whenever** it is **needed. In this way, both the controlling program and CLIPS will be able to process, modify, or** send **graphical** information **to the** screen.

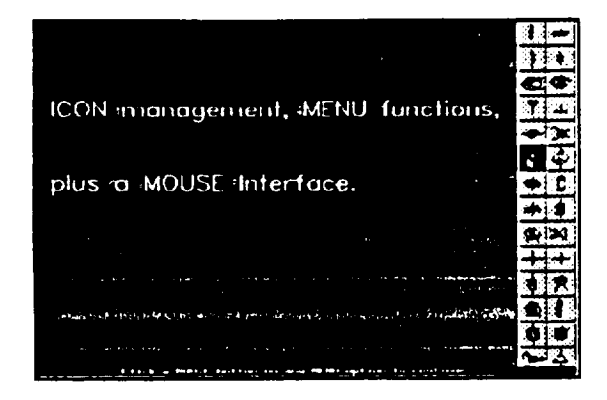

Figure. 3 This is a menu created by a extended graphics **CLAPS command. I! displays an icon menu activated by the** mouse, **and it uses aU available** extended **memory.**

#### **2.2 Using off-the-shelf packages**

**There are** many **off-the-shelf** graphics **packages** that **can be used. Two of** them **(one from Metagraphics** Software **Corporation** and **one from Ithaca Street** Software, **Inc.) have** excellent graphics **packages that combined provide the following features: complete graphics environment** support, **a** complete set **of utilities** for **developing** multi-window **desktop applications, independence** over **graphics peripherals,** icon manipulation **routines, plus a** complete **and powerful** set **of graphics drawing functions. These** features **provide most of** the **tools needed to build any kind of** graphical **information,** graphical **objects, and complete user** interfaces. **These software provide most of the necessary** **routines needed** to **build higher use,'** interface **tools like pop-up** menus, **windows, image processing routines (frame** animation, **etc.), icon manipulation, automatic** graphics **hardware detection of** graphics **cards and mouse, etc.**

**The result of combining** CLIPS **with the** graphics **tools provided by these** software **packages** is **a complete and powerful set of software development** tools. Computer **Sciences** Corporation **created for NASA an application which** mixes **these graphics packages (from Metagraphics Software** Corporation **and Ithaca Street Software, Inc.)** with CLIPS **using Borland's** C **compiler** as **the blending environment.**

**Figure 4 shows a screen of the application which was develop using CLIPS** 4.3 **and** ti\_e tools **provided by the packages described above. A complete user interface (popup menus, Icon menus, help windows, etc.) and automatic hardware detection** capabilities **were created or provided by the former packages. In addition to this, a set of specialized** graphics **functions aimed to manipulate** graphical objects on **the** screen **were built too.**

#### **2.3 CLIPS Graphics Version (Second Method)**

**In the second** method, **CLIPS possesses all** the graphical **capabilities to create and** manipulate **(using its new set of** graphical **language commands)** any graphical **object on the screen:** menus, image manipulation, **icon** manipulation, graphics **functions, etc. In Figure 2,** 5, **and** 6, **there are examples of applications** that **use all** the **extended** memory **available** in **the** computer **and that use a mouse to activate the icon** menus. **These icon** menus **were** created **using** the **new set of** CLIPS graphics commands **(icon management** and graphics **environment provided by Metagraphics Software** Corporation **and Ithaca Street Software, Inc.). When an option is chosen" a fact specifying the** chosen **option will** be **asserted into the** CLIPS **fact list. Figure** 5 **gives a demonstration of text** management, **size, and the different kind of fonts** available in the extended graphics CLIPS version.

**The advantages of this method is that all programs will** be **written as part of an extended CLIPS language,** they **will run in** interactive mode **(easy** to maintain, **perform tests, or debug), and** they will **not need** a **driving program. The best part is that after** modifying the **code, there is no need of recompiling or relinking** the **program. This** will give **the expert system total and** continuous **control over the**

process. **Sometimes, if** there **is a driving program(s), information has** to **be** passed **to** CLIPS to **update** any change in **the** state **of the** system that happened while the **driving** program was in **control**

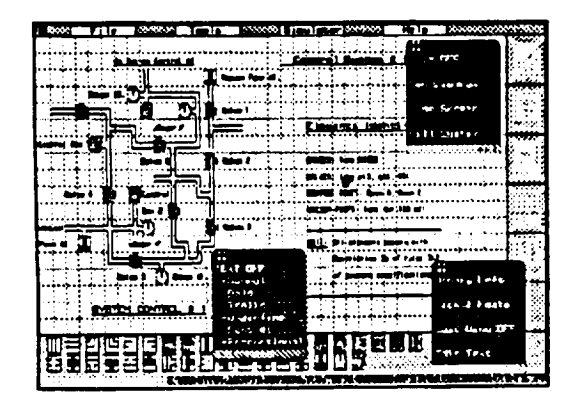

**Figure 4.** This **figure** shows **the display of** an **ICAT system created by mixing** *CLIPS* and **graphics in** a **C** environment.

**Graphics commands behave** and **are issued exactly like any other CLIPS** internal **command,** and **rules containing** graphics **commands** will **behave** like any **other rule does.**

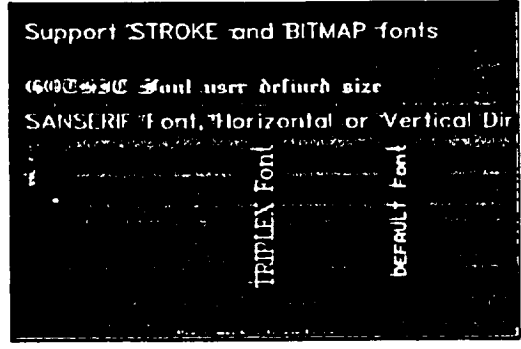

**Figure 5.** This **figure shows [on! management and the svtilablc fonts (provided by Borlands C compiler) used**  $\frac{1}{h}$  the extended memory/graphics CLIPS version.

#### **2.4 Performance**

**The applications described** above **were tested on a PC running at 25 Mhz., 100 ns RAM memory, with coprocessor, and** with a **VGA** card/monitor. *The* applications **didn't have** any **problems** in **what speed pertains; CLIPS, the** user interface, and **the** graphics **responses run** smoothly and **pleasantly fast.**

#### **2.5 Memory Limitations**

**For systems that use** CLIPS **and a** moderate amount **of** graphics **(does not need** a **complete user** interface **or image** manipulation **routines), these** graphics **packages will provide** the **perfect development** solution, **and the application will** almost **have the** same **limitations** as a **normal** CLIPS **program** *(just* a **little less memory free for CLIPS).**

**The** application in **Figure 4** possesses **a complete graphical** user interface, works **on graphical objects,** and **does** a **lot of** image **manipulation.** Therefore, **it** is anticipated **that** after **loading the** program, there will not **be much** memory **left for** CLIPS **to** work with. **This fact directly** implies **that** there will **be** a strict **limitation in** the size **of** knowledge **base that** can **be loaded** and/or **used by** CLIPS.

If the **knowledge base consumes most of** the **free memory left** in **the computer, then it will** be **very probable that CLIPS will run out of** memory **at run** time. *This* is **why** an application **using CLIPS and** intensive **graphics** can **not run** in a **guaranteed (knowledge base can** grow and **consume all** the memory) **and productive way (if** the **knowledge base** is **limited** to **a certain size, the** application **main goal** will **be restricted** too).

#### **2.6 Conclusions**

**Thanks** to **CLIPS** special **features and** design, **CLIPS** can **be easily integrated with off-the-shell's** graphics **packages.** *These* added graphics capabilities **give CLIPS** the power to **express output in** graphical **form, which is needed** in **a large number of** applications **(simulations, training, charting, etc.), or in those** applications **that need a** specialized **graphical** user interface **(image** manipulation, **icon menus, etc.).**

**For large applications that** use CLIPS **and** intensive graphics manipulations, **a** second package (DOS memory **extender)** has **to** be **added. This** package will permit CLIPS to **run in** protected mode and the *graphics* part **to run in real mode. In this** way, CLIPS knowledge **base** can **grow** as **big** as it **needs** and the **graphics** part **of the application** will have **enough** memory **to operate** without any problems.

#### 3. **CLIPS, Graphics, and Extended Memory**

#### 3.1 **Problems**

**Developing an application that uses CLIPS in extended** memory **and graphics** involves **a deeper understanding of how real** mode **and protected mode work. First, off-the-shelf** graphics **packages provide only libraries and object files. Most packages do not provide the source code; therefore,** it **will not be possible to process the code so that** it **can run** in **protected mode. Second, there are software whose code access directly the hardware (direct screen write, etc.); protected mode will not let these programs access the hardware directly.**

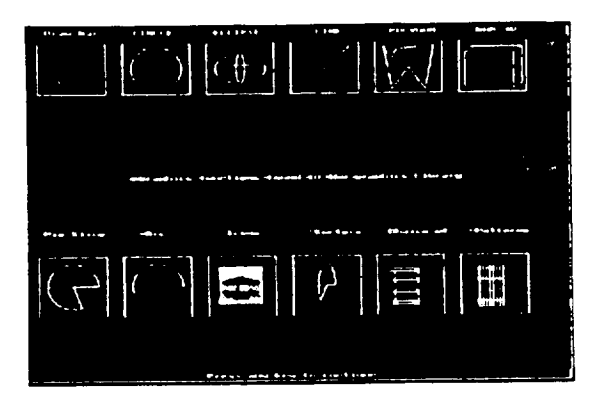

Figure 6. This is a sample of some graphics features **available in the extended memory/gntphict version of CLIPS.**

#### 3.2 **Solution**

*The* **solution consists** in **running the hardware dependent routines in real** mode, **where they can access** the **hardware directly, and to run all non** hardware **dependent code** in **protected** mode. **A.I. Architects developed** mechanisms **for** interprocessor **communication. A routine running** in **protected** mode **can pass data** to **a routine** in **real** mode **which will process the data and** will **return data to the protected mode application. There** are **two** *more* **ways how a real procedure** can **communicate with a protected-mode application. The real procedure** can signal **a protected-mode handler, or one** can **make use of** interrupts.

**If the application is going** to **use** graphics **(graphics run faster if the graphics routines can access the hardware directly), the best solution** will be **to run all the graphics routines or hardware dependent routines in real** mode. **The required communication** finks **will be established** with **the protected** mode **application so that** the **application can issue any** graphics command. Figures 3, 5, **and 6, show screens of an appfication** created **by the** extended graphics **version of** CLIPS. **This version of** CLIPS **runs** graphics **in real** mode **and** runs **all other** CLIPS **routines** in **protected mode. When** CLIPS **needs to issue a** graphics **command, it will make a** call to **the real procedure and will pass the needed data so that** the **real procedure** can **execute the** graphics **commands. This extended** CLIPS **version that includes** graphics **and extended** memory **was built using packages from Borland, A.I. Architects Inc., Metagraphics Software** Corporation, **and from Ithaca Street Software Inc.**

#### 3.3 **Limitations**

**The transaction buffer size is** 4 **KB. This buffer is** used to **pass data when** the **protected mode application calls a real-mode procedure. One can get around this problem by using interrupts or real procedure signals. Second, the number of real procedures can not exceed** 32. Considering **that DOS only** uses 640 **KB of** memory, 32 **real procedures will be sufficient for most** purposes. **If the real procedure is called as an overlay, then** the CS:IP in the **EXE header** is **needed; therefore, the executable** must **be an .E file not** a **.COM** file.

#### 3.3 **Conclusions**

**In appendix A, there is a list of** graphics **commands used by the extended version of CLIPS. This** graphics version **of** CLIPS **uses extended memory** and **was created using the packages mentioned in section** 3.2. **Appendix B contains** two **rules that cut a portion of** an **image on the screen and** will **slide it randmoly around** the **screen. One excellent feature** provided by the off-the-shelf package<sub>3</sub> is the ability **to detect the** graphics **hardware and pointing device present in the computer. The PC platform has a** wide **variety of hardware and is difficult to keep track of all the different brands anu** models. **This feature** frees **the** user **from the trouble of configuring** the **application for** the **particular system in which it will run.**

**Applications** created **using** this method **has** the **advantage that all programs are written** in **the extended** CLIPS **language (expert** system, graphics **output, and** user interface). **In order to run different applications, the only executable needed is** the **extended version of CLIPS. If the application**

**needs to be modified, only the application code needs to be changed without needing** to **compile or link the source code again. Moreover,** all the tools **llke fonts, drivers, and graphics routines will altogether coxist in** one CLIPS **executable package.** Applications will **only consist of source code and data; thus, large** amounts **of** storage space will **be saved** permiting **even PCs** with small **storage devices** to store complete applications.

#### **III. Concluding Remarks**

Section 1 **shows a way** overcome CLIPS memory problems **by using** extended **memory;, section 2** shows a way **to** mix graphics with CLIPS, and section **3** shows a way **to use** CLIPS in **extended memory** and how to **mix** it with graphics. Again, this **is only one** way **to** solve these problems, **but** if you **are designing a large** application **on** a **PC,** you will surely have **one of** the problems **discussed in** this paper, so if you have any **of these** problems and don't have a solution, **or** you are **thinking in designing** a **large** application, **this** paper provides you with the information needed to solve **that** problem.

**The best outcome of the whole** process is **that PC's applications, built using CLIPS** and graphics, **can overcome** the 640K memory limitation imposed **by DOS,** and applications using CLIPS will **be** able to handle large **knowledge bases. This** capability allows **developers** to use **the PC** platform as an application **development** and **delivery** platform, and will permit users **to enjoy the** power, **low** cost, portability, and accessibility **of the new generation of** PCs.

# **APPENDIX A**

# **Extended CLIPS version (Graphics and Extended Memory)**

# **List of Graphics Commands:**

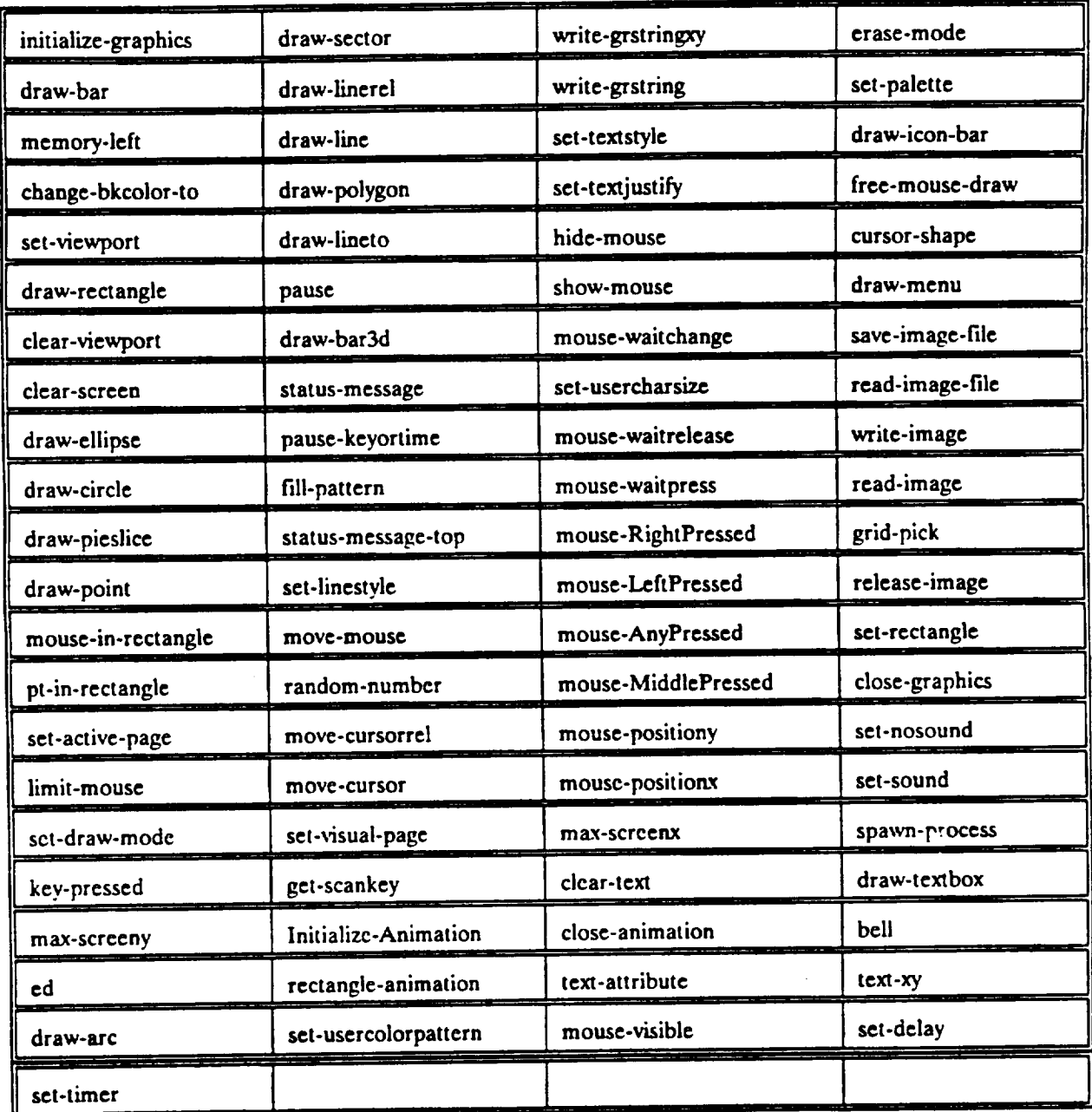

## **APPENDIX B**

### **Extended CLIPS version (Sample Source Code)**

These are two rules that when fire, **they** will cut an image from the **screen** and will move it randomly around the screen. The move will be performed in the specified number of steps. Before running the program, the command "initialize-graphics" has to be run interactively **from** CLIPS or added to the *CLIPS* initialization rule.

```
This Rule Reads an image from the screen and initializes the animation procedure.
(defrule copy-rectangle
 (initial-fact)
\geq; Limit mouse movements to specified box
 (limit-mouse 0 0 639 479)
 (read-image 251 251 349 349 1)
                                             ; Read image in specified box (cut)
 (clear-screen)
                                             ; Clear the graphics screen
 (write-image 255 255 1)
                                             ; Write image to specified position (overwrite)
                                             ; Free image resources
 (release-image)
                                             ; Initialize animation for given box.
 (Initialize-Animation 251 251 349 349)
 (clear-screen)
 (assert(count 80)
        (animation-start)
        (do animation)
        (coord 251 251)
        (rectangle-start)))
    This rule moves the image ramdomly around the screen 80 times.
(defrule do-animation
                                             ; Begin process
 ?one<-(do animation)
                                             ; Retrieve actual coordinates
 ?two<-(coord ?a ?b)
                                             ; How many times more do we need to fire this rule
  ?three < -(count ?cc)
 (test (> ?cc 0))
                                             ; Stop moving..?
                                             ; Test if key was pressed, if pressed don't fire rule.
  (test (key-pressed))
\geq(retract ?one ?two ?three)
  (bind ?x (random-number 539))
                                             ; Create random numbers within the screen size
  (bind ?y (random-number 379))
  (bind ?w (+ ?a 98))
  (bind?z (+ ?b 98))
  (bind?cc (-?cc 1)) ;Working variables.
  (rectangie-animation ?a ?b ?w ?z 5 ?x _ 0) ; Move image using given arguments
  (assert (do animation)
  (coord ?x ?y)(count ?cc))) ; Repeat until count is reached.
```